# **betnacional com app | apostas online futebol bet**

**Autor: symphonyinn.com Palavras-chave: betnacional com app**

### **betnacional com app**

Você está pronto para levar suas apostas esportivas para o próximo nível? O aplicativo **Betnacional** oferece a experiência de apostas perfeita para você, com uma plataforma fácil de usar, recursos incríveis e uma variedade de mercados para explorar.

#### **Mas como baixar o aplicativo Betnacional?**

É mais fácil do que você imagina! Siga este guia passo a passo e comece a apostar em betnacional com app segundos:

### **Passo a passo para baixar o aplicativo Betnacional:**

- 1. **Acesse o site oficial da Betnacional:** Abra o navegador do seu celular e digite **[sport e](/app/sport-e-fortaleza-2024-08-26-id-46070.pdf) [fortaleza](/app/sport-e-fortaleza-2024-08-26-id-46070.pdf)**.
- 2. **Encontre o botão "Baixe nosso app":** No menu principal do site, você encontrará um botão laranja com a frase "Baixe nosso app". Clique nele.
- 3. **Faça o download do APK:** O arquivo **apk Betnacional** será baixado automaticamente para o seu dispositivo.
- 4. **Instale o aplicativo:** Após o download, abra o arquivo APK e siga as instruções para instalar o aplicativo.
- 5. **Aproveite!** Agora você pode acessar todas as funcionalidades do aplicativo **Betnacional** e começar a apostar em betnacional com app seus esportes favoritos.

### **Por que baixar o aplicativo Betnacional?**

- **Apostas ao vivo:** Acompanhe as partidas em betnacional com app tempo real e faça suas apostas com as odds mais atualizadas.
- **Grande variedade de jogos:** Escolha entre uma ampla gama de esportes, como futebol, basquete, tênis, vôlei e muito mais.
- **Recursos exclusivos:** Desfrute de recursos como cash out, estatísticas detalhadas e transmissões ao vivo.
- **Segurança e confiabilidade:** A Betnacional é uma plataforma segura e confiável, com licença para operar no Brasil.

**Bônus e promoções:** Aproveite as ofertas e promoções exclusivas para novos usuários. **Não perca tempo! Baixe o aplicativo Betnacional agora mesmo e comece a apostar com a melhor plataforma do Brasil!**

#### **Alguns recursos adicionais do aplicativo Betnacional: Recurso Descrição**

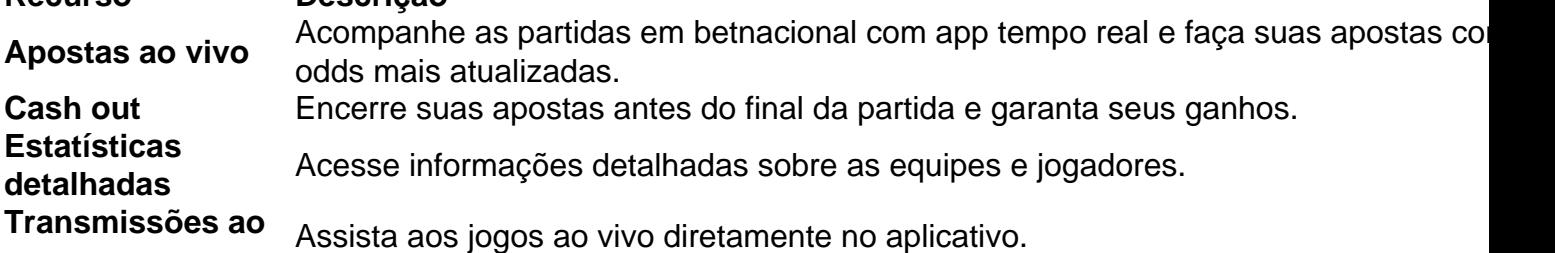

**vivo**

**Suporte ao cliente** Entre em betnacional com app contato com a equipe de suporte da Betnacional para qualquer dúvida.

**Aproveite todas as vantagens do aplicativo Betnacional e comece a apostar hoje mesmo! Promoção especial:** Use o código **[bahia e sport palpite](/br/bahia-e-sport-palpite-2024-08-26-id-7186.htm)** para receber um bônus de boas-vindas exclusivo!

**Não perca esta oportunidade! Baixe o aplicativo Betnacional agora e comece a ganhar!**

### **Partilha de casos**

### **Como Descobrir Apaixonante Jogos Esportivos na Minha Pequena Cidade: Baixe o Betnacional App!**

Preciso, muito rapidamente, aprender a jogar futebol profissional e apostar corretamente no site. Só tenho um smartphone para isso? Pois bem! O aplicativo de apostas nacional Betnacional me responderá tudo: https://betnational/pt-br

Fiquei intrigado com o site e preciso saber como baixar o app para utilizar ao vivo, mas não sei nada sobre ele. O que posso esperar? Que tipo de recursos a plataforma oferece? Afinal, eu tenho um smartphone para isso?

1 Veja mais tarde na vida! 2 Visite o site oficial da Betnacional utilizando o navegador do seu celular. 3 Na barra lateral, clique no botão laranja escrito "Baixar nosso app". 4 Espere um pouco e verá que a instalação acontecerá automaticamente! 5 E agora estou pronto para jogar futebol profissional e apostar corretamente!

Conte com esse aplicativo em betnacional com app seu celular e descubra o mundo das apostas esportivas no Betnacional, onde a diversão é realidade. Baixe-o hoje mesmo e aproveite os jogos ao vivo para se divertir enquinas e ganhar dinheiro!

#### **Como Instalar o App do BetNacional em betnacional com app Minhas Mãos: Um Passo por Passo Incrível**

Tenho um smartphone, mas não sei nada sobre instalar aplicativos. Estou ansioso para jogar futebol profissional e apostar corretamente na plataforma nacional de apostas esportivas, Betnacional. O que posso esperar? Que tipo de recursos a plataforma oferece?

1 Primeiro, visite o site oficial da Betnational utilizando seu navegador móvel. 2 Na página principal ou barra lateral do site, procure pelo botão laranja "Baixe nosso app". Clique nele para iniciar a instalação. 3 Depois de clicar no botão, espere um pouco enquanto o aplicativo é baixado e instalado automaticamente em betnacional com app seu dispositivo. 4 Quando o download terminar, você poderá começar a jogar futebol profissional e fazer apostas corretamente na plataforma do Betnacional! 5 Agora é só aproveitar ao máximo os recursos que o aplicativo tem para oferecer aos seus fãs de esporte. Não adianta nada ter um celular sem usar as opções avançadas da plataforma nacional de apostas esportivas!

Conte com este aplicativo em betnacional com app seu smartphone e divirta-se jogando futebol profissional no Betnacional, onde a diversão é realidade e o dinheeiro não faz parte disso. Instaleo hoje mesmo para começar sua betnacional com app jornada de esportes ao vivo!

## **Expanda pontos de conhecimento**

**Passo a passo de como baixar o aplicativo Betnacional no**

### **celular**

- 1. Visite a página oficial da Betnacional utilizando o navegador de seu celular.
- 2. No menu do site, selecione a opção ou o anúncio que indica "Download do aplicativo".
- 3. Opte por "Fazer download", que está em betnacional com app azul, e selecione a notificação do Google Chrome.

### **Como apostar na Betnacional?**

- 1. Procure a partida para apostar. Para começar a fazer apostas esportivas na Bet Nacional, primeiro, faça login na sua betnacional com app conta e um depósito inicial.
- 2. Escolher o mercado.
- 3. Preencha seu bilhete de apostas.
- 4. Acompanhe suas apostas.
- 5. Saque seus ganhos.

Pelo aplicativo, você tem acesso às mesmas funções do site. Isso significa que é possível contatar o suporte, fazer apostas, jogar Aviator e realizar depósitos e saques. Além disso, é possível fazer cash out de algumas partidas em betnacional com app que o recurso está disponível e assistir à transmissão de jogos ao vivo.

Publicado há 6 dias

### **Esportes e Competições na Betnacional**

Futebol: UEFA Champions League, La Liga, Brasileiro Série A, Premier League, Copa do Brasil, Copa Libertadores, UEFA Europa League, Copa Sul-Americana, Copa do Mundo.

### **comentário do comentarista**

#### **Comentário do Administrador:**

Boas-vindas ao leitor, sou o administrador de conteúdo desta plataforma. O artigo apresentado trata sobre como baixar e utilizar o aplicativo Betnacional para apostas esportivas. Ao iniciarmos com uma análise do conteúdo, notamos a apresentação clara dos passos necessários para o download do aplicativo e as vantagens que oferece ao usuário.

No entrante, há uma ênfase na experientialidade proporcionada pelo Betnacional, com recursos como apostas ao vivo, cash out e transmissões ao vivo. Esses recursos são essenciais para o desenvolvimento de um ambiente competitivo e atualizado dentro do jogo de apostas esportivas. No entanto, é possível perceber que alguns detalhes adicionais sobre as opções de transmissão ao vivo, como a cobertura de diferentes canais ou plataformas de streaming, poderiam enriquecer o conteúdo. A informação dos recursos exclusivos também poderia ser mais específica na hora do download e da instalação para que os novos usuários compreendam seus benefícios imediatamente.

Em relação à experiência do site, a presença de um código promocional é uma boa estratégia para atrair novos utilizadores. Entretanto, o uso de marcadores ou referências aos links diretos seria benéfico ao leitor para evitar confusões e facilitar a navegação.

**Avaliação: 8/10 pontos**. Embora o conteúdo esteja bem organizado e apresente os passos necessários de forma clara, pode-se perceber que alguns detalhes adicionais poderiam ser úteis para um leitor iniciante no mundo da apostas esportivas. A oferta de bônus e promoções é uma ótima maneira de atrair novos usuários, embora a especificação desses recursos seja escassa no texto apresentado.

Em síntese, este artigo proporciona informações valiosas para quem está buscando apostar esportivas e que possui interesse em betnacional com app o aplicativo Betnacional.

Aprimoramentos na detalhamento dos recursos oferecidos e na orientação do usuário poderiam tornar este conteúdo ainda mais útil para a comunidade deste site de conteúdo especializado em betnacional com app apostas esportivas.

#### **Informações do documento:**

Autor: symphonyinn.com Assunto: betnacional com app Palavras-chave: **betnacional com app** Data de lançamento de: 2024-08-26 14:48

#### **Referências Bibliográficas:**

- 1. [jogo caça niquel era do gelo online](/jogo-ca�a-niquel-era-do-gelo-online-2024-08-26-id-30816.pdf)
- 2. [apostas on line em velada grande](/apostas-on-line-em-velada-grande-2024-08-26-id-5823.pdf)
- 3. <u>[pixbet clássica](/pix-bet--cl�ssica-2024-08-26-id-38234.pdf)</u>
- 4. <u>[beta roleta](https://www.dimen.com.br/aid--bet-a-roleta-2024-08-26-id-10215.shtml)</u>